# **Themenabend Wireless LAN** *Was nicht auf der Verpackung steht*

Axel Wachtler <axel.wachtler@gmx.de> Frank Becker <fb@alien8.de> Sven Klemm <sven@elektro-klemm.de>

Chaostreff Dresden http://www.c3d2.de

2004-03-12

# Agenda

- Protokoll
- WEP-Attacke mit Airsnort
- im Netz des Nachbarn (Wardriving)
- Risiko WLAN Home-Router
- VPN in 10 min
- Freie Netze: Mobile Mesh

W-LAN::Was nicht auf der Verpackung steht. <<</>>

# Das Protokoll

(Präsentation von Axel)

W-LAN::Was nicht auf der Verpackung steht. <<</>>

## WEP-Knacken

# WEP-Attacke mit Airsnort

● http://airsnort.shmoo.com/

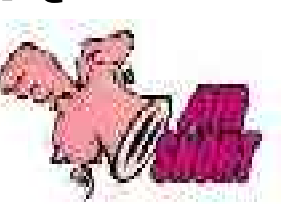

- AirSnort benötigt ca. 5-10 Millionen verschlüsselte Pakete. 1 Mio. Pakete rund 1GB (variabel)
- Ca. 16 Mio Schlüssel möglich für WEP (128 bit Key), ca. 3000...9000 davon sind haben schwachen Schlüssel ("interesting").
- Dann braucht AirSnort weniger als 1s.
- Für einen 128 Bit Schlüssel, ca. 1500...4500 "interesting" Pakete benötigt. Für andere Schlüssellängen, ca. 115 Pakete pro Byte Schlüssellänge (optimistisch).
- http://www.heise.de/security/artikel/38099/0

# WEP-knacken: wepattack

- http://wepattack.sf.net
- Brute Force Wörterbuchattacke
- kann mit john genutzt werden http://www.openwall.com/john
- 1 Packet necessary

#### W-LAN::Was nicht auf der Verpackung steht. <<</>>

# Aufspüren von W-LANs (Wardriving)

# Wardriving Hardware

- Ausrüstung:
	- Laptop mit Prism2/Orinoco/Cisco WLAN-Karte (Karte muss sich in Monitor Mode schalten lassen)
	- optional: externe Antenne
	- optional: GPS-Maus
	- viel elektrische Energie ;)

# Antennen

http://www.cisco.com/en/US/products/hw/wireless/ps469/products\_data\_sheet09186a008008883b.html

• Funkwellen im 2.4 - 2.4835 GHz Band

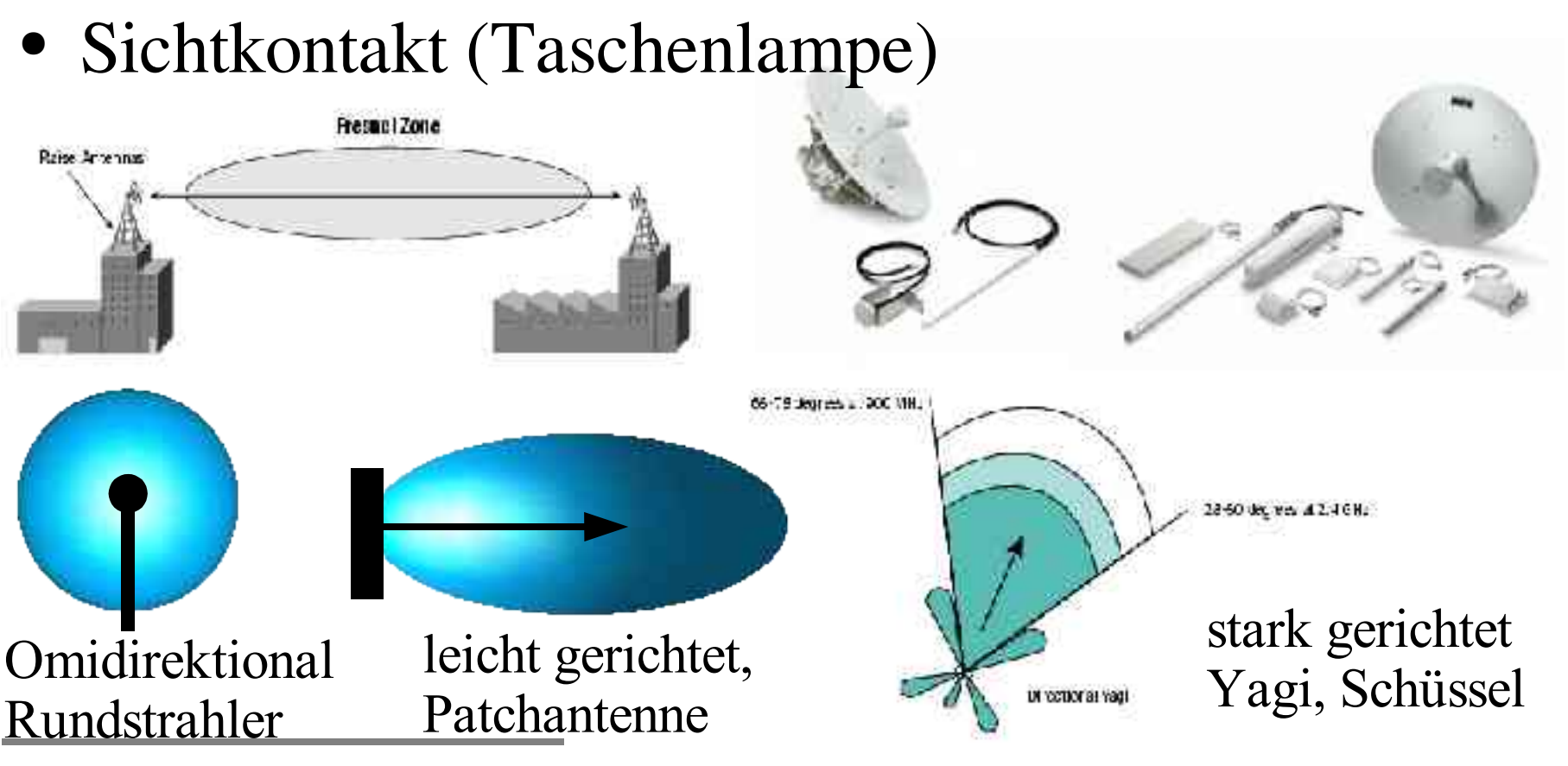

Seite 9 of 39

W-LAN::Was nicht auf der Verpackung steht. <<</>>

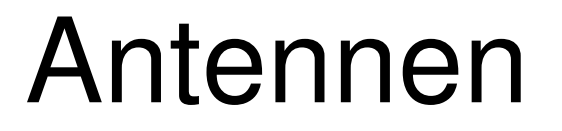

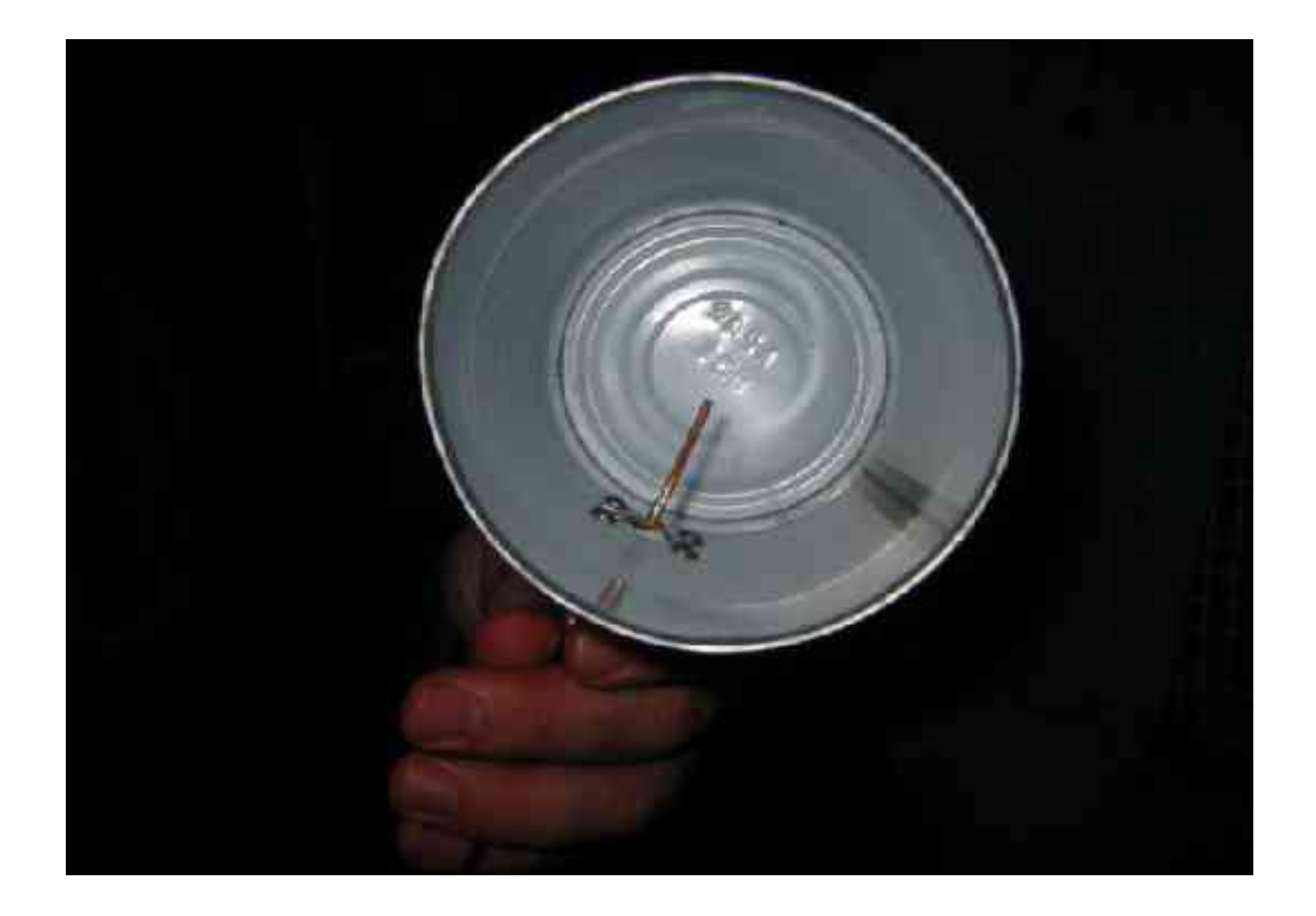

# Wardriving: Software

- Kismet http://www.kismetwireless.net
- Wellenreiter http://www.wellenreiter.net/
- Prismstumbler http://prismstumbler.sourceforge.net/
- Airsnort http://airsnort.shmoo.com/
- wavemon
- Netzwerkanalysetools (nmap, hping2, nc, p0f, nbtscan, amap, dsniff, ip, nemesis, ifconfig, arpspoof, arping, tcpdump, ethereal, ethercap, vim,...)

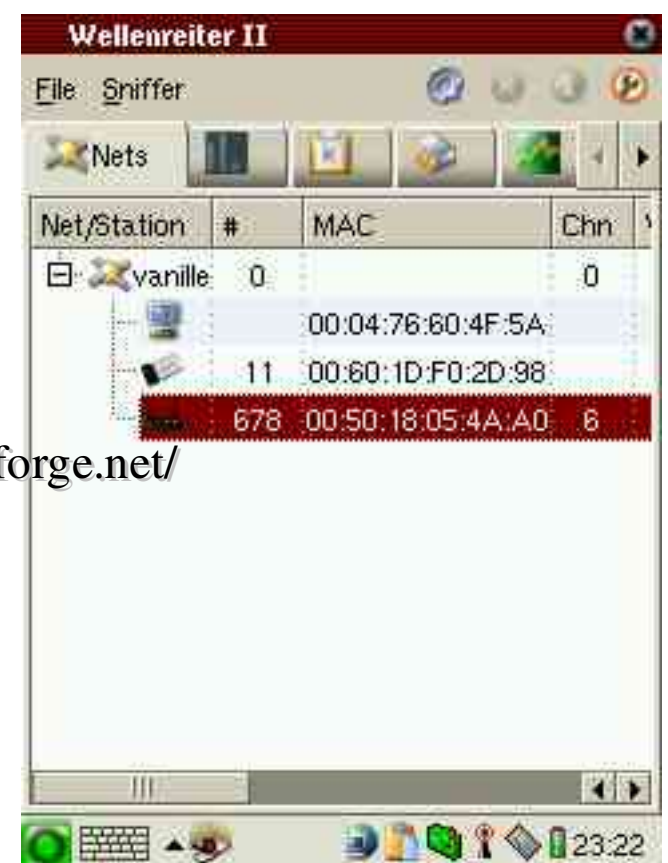

# Wardriving: Vorgehen

### • NIC MAC Adresse variieren

ifconfig eth1 hw ether 01:02:03:04:05:06

● Antenne in die Luft

Standard SSIDs •3Com: 101 •Addtron: WLAN •Cisco: tsunami •Compaq: Compaq •Intel: intel •Linksys: linksys •Netgear: NETGEAR

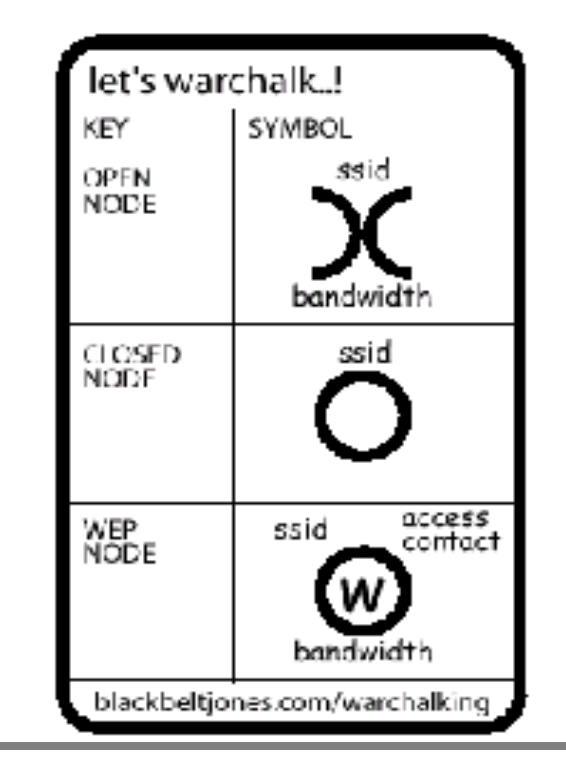

# Wardriving: Netzscan

- passives Scannen (auf allen Kanälen lauschen)
	- warten auf beacon Frames (beinhalten SSID, Übertragungsraten, Zeitstempel, ...)
- aktives Scannen (wenn SSID versteckt ist
	- warten auf *Probe Request* (Broadcast) von Client, sendet SSID mit
	- Server antwortet mit *Probe Response*
	- einige APs antworten auf *Probe Request* mit SSID ANY oder "" mit der SSID
	- *Association Request* enthält auch SSID

# Wardriving: Kismet

• das Kismet *im Islam das dem Menschen von Allah zugeteilte, unabänderliche Schicksal*

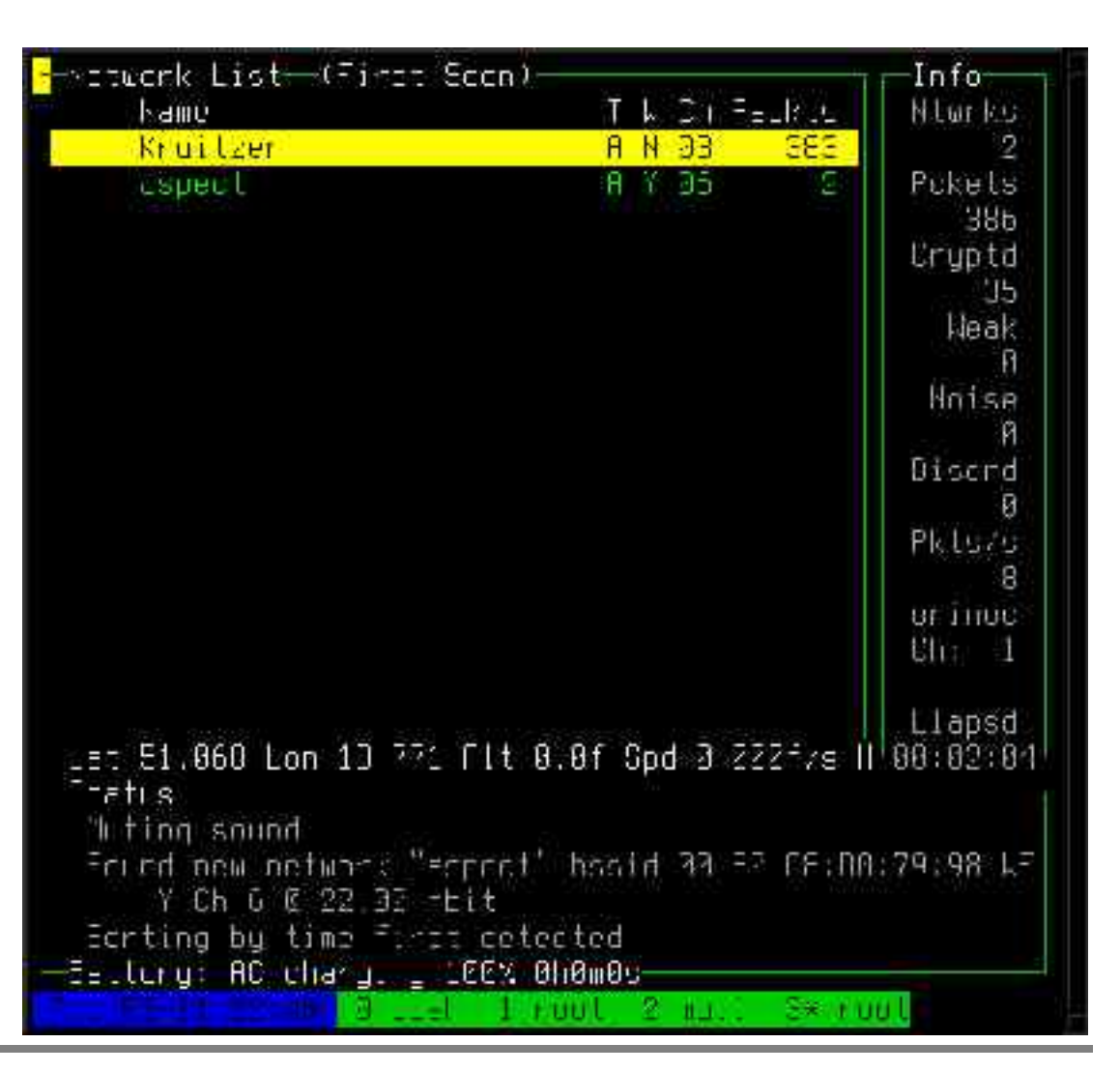

Seite 14 of 39

# Wardriving: Kismet Beispiel

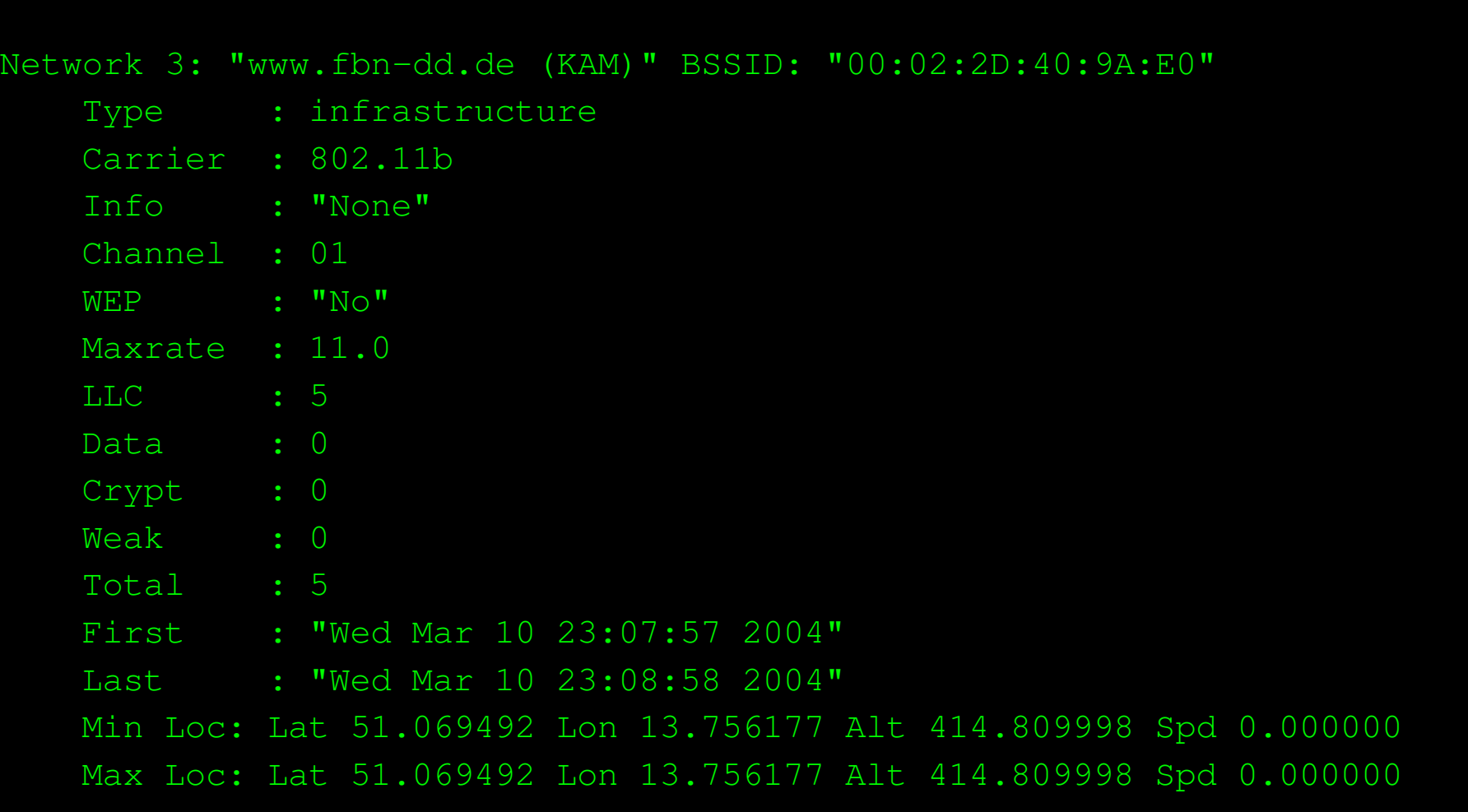

# Wardriving: Bsp. Hotelnetz

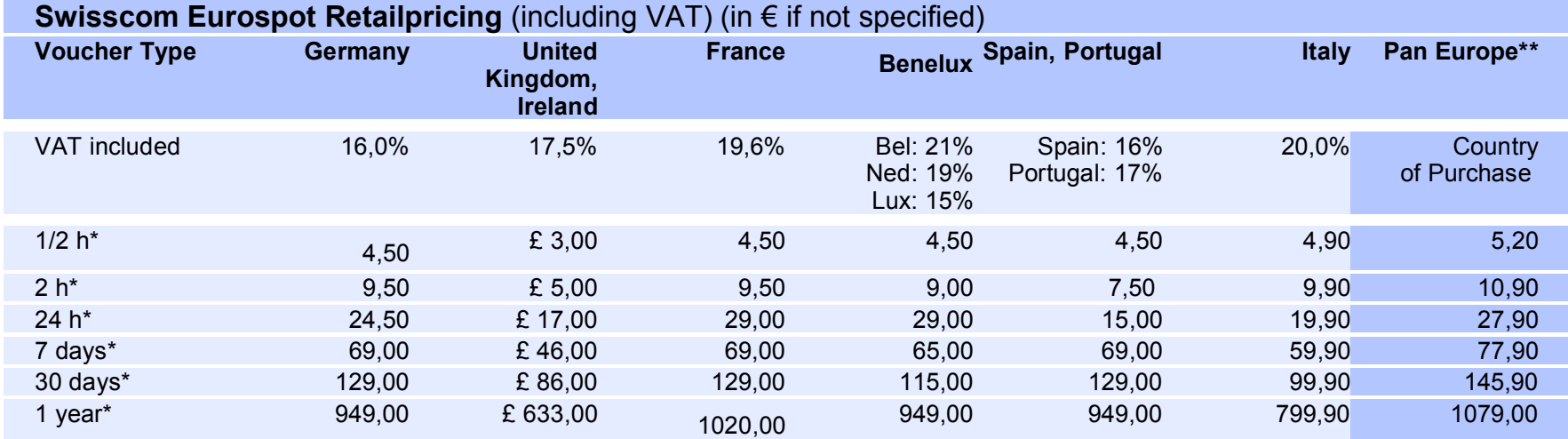

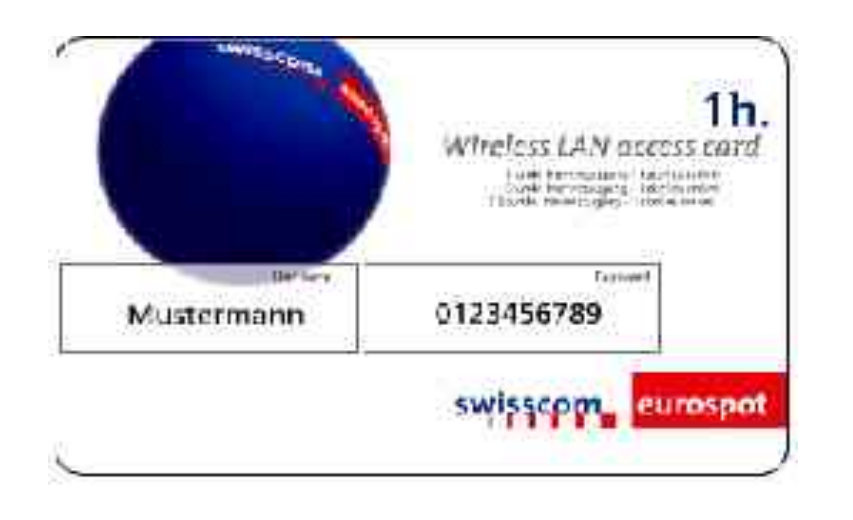

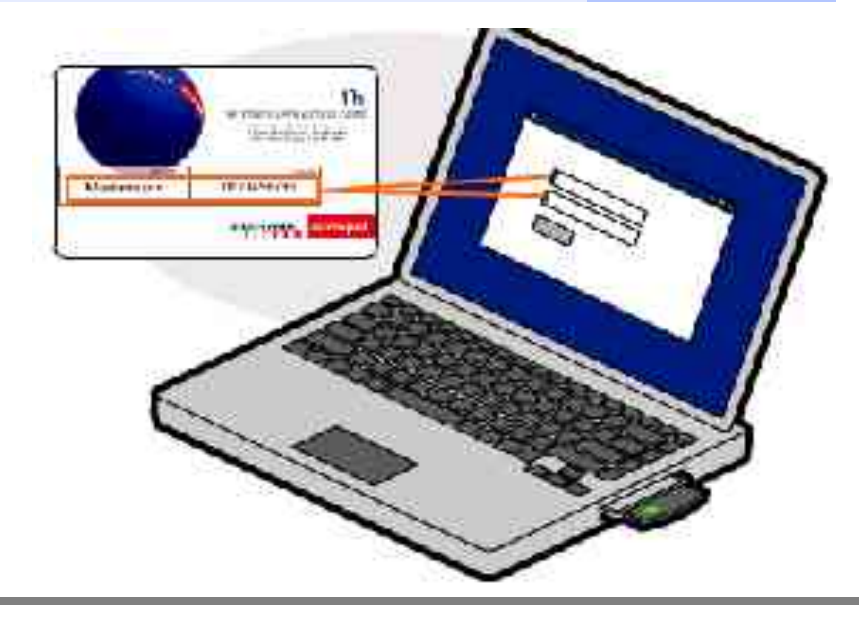

# WD: MAC-Zugangskontrolle

- MAC-Adresse der WLAN-Karte auf Access Point freigeschaltet
- unverschlüsselter Traffic remet connection **Conformation Treater** • NIC MAC Adresse variieren;) ifconfig eth1 hw ether 01:02:03:04:05:06Fairi  $>70$ Foom

# W-LAN SOHO Router

(Demonstration von Sven)

# W-LAN Soho-Router

- Absicherung:
	- Anleitung lesen
	- Defaulteinstellungen ändern
	- nach Firmware-Upgrades suchen/fragen
	- zusätzliche Schutzmechanismen (z. B. Firewall) nutzen

#### W-LAN::Was nicht auf der Verpackung steht. <<</>>

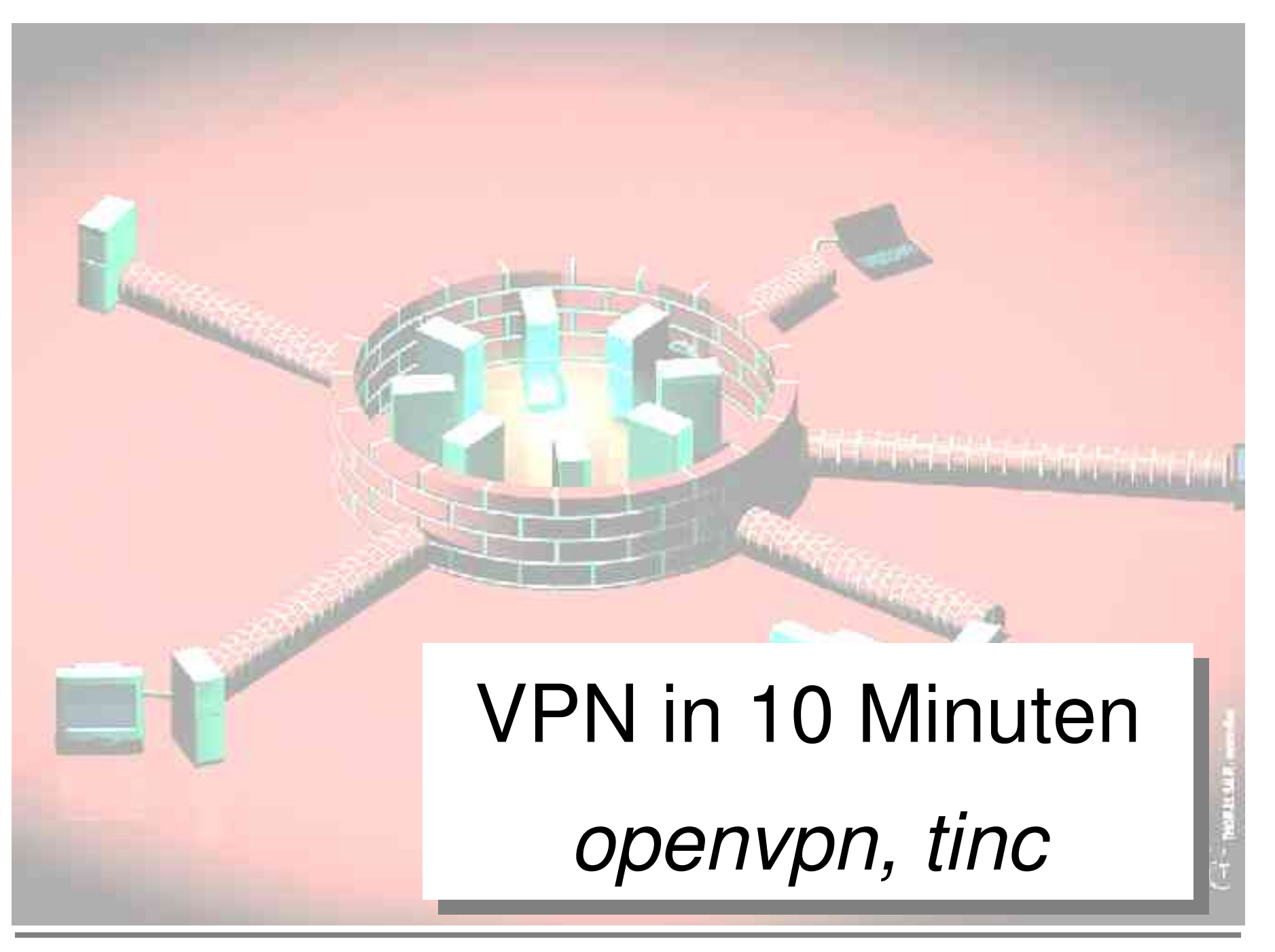

# VPN: Tunnel Prinzip

nach "Offener Tunnel" Linux-Magazin 01/2003

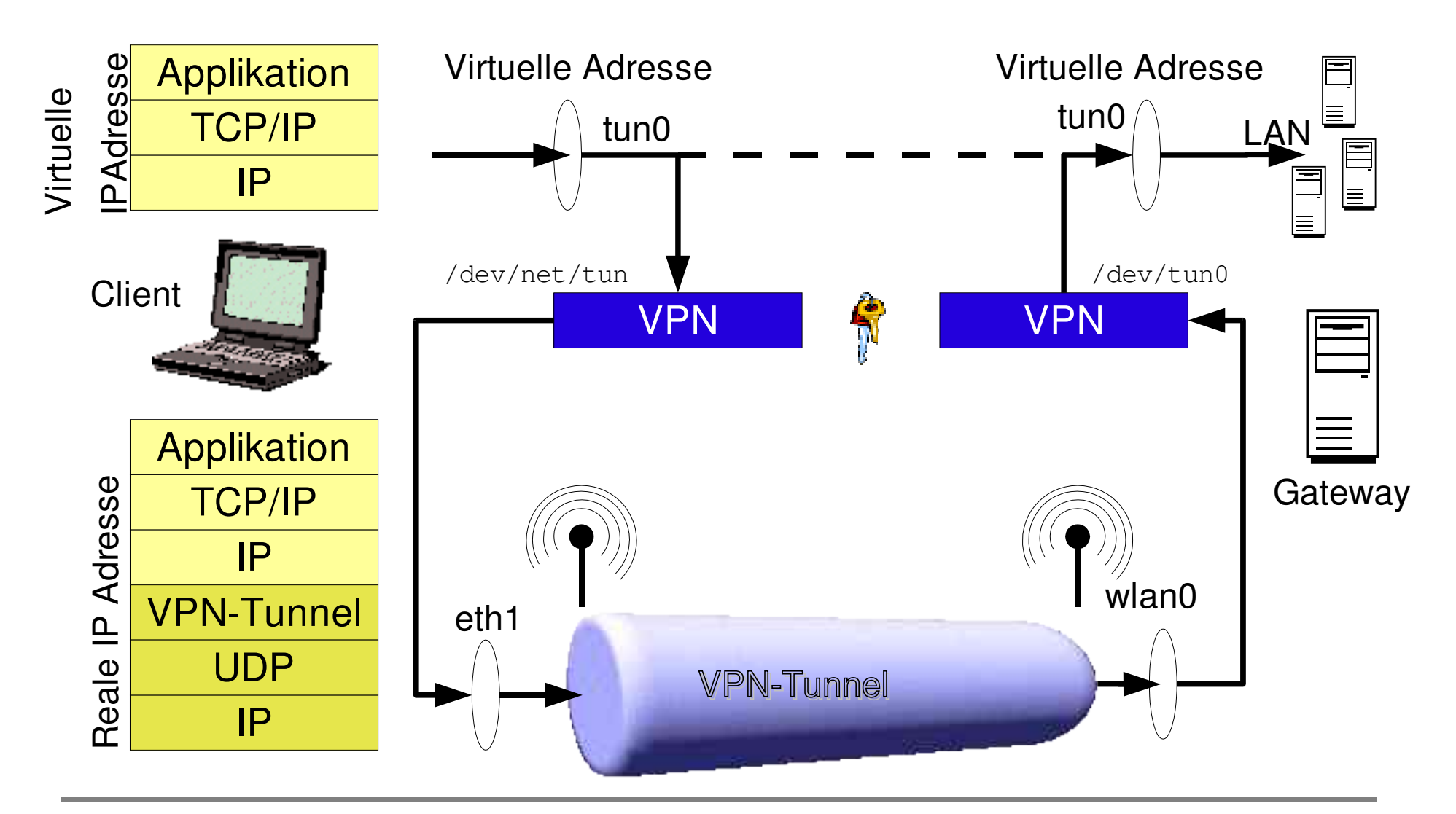

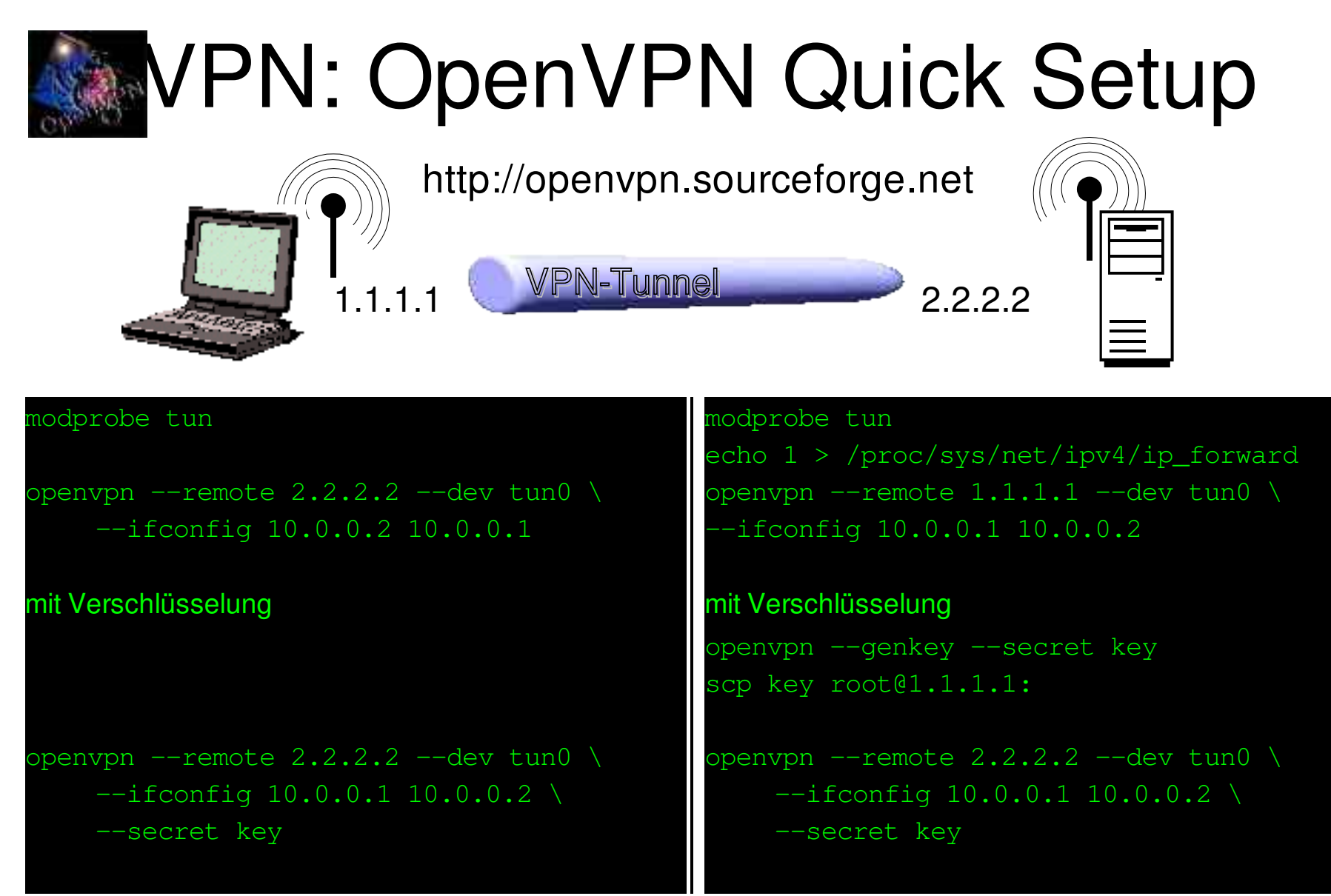

Firewall anpassen! Achtung, UDP 5000 auf WLAN I/Fs erlauben http://slackerbit.ch/archives/2002/12/11/**securing\_wifi\_with\_openvpn**.html

# VPN: OpenVPN mit Config-Files

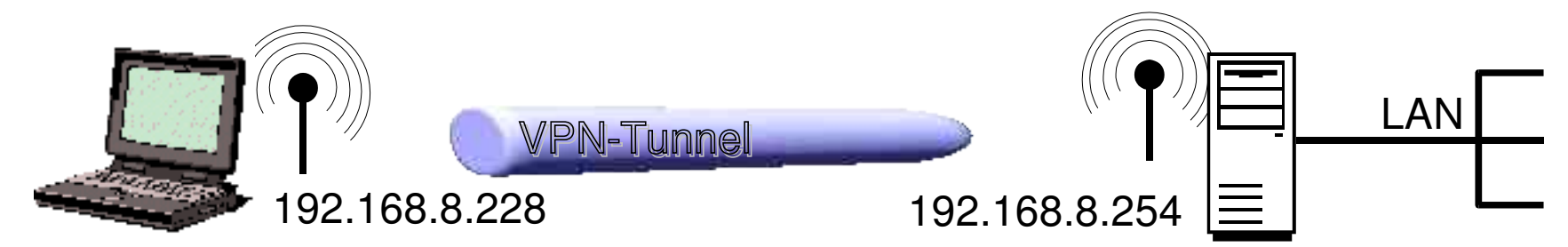

kruitzer:~# less /etc/openvpn/gw.conf #!/bin/bash # Fire up openvpn shared secret vpn # Frank Becker <fb@alien8.de> # dev tun0 dev-node /dev/misc/net/tun remote 192.168.8.254 ifconfig 192.168.4.228 192.168.4.1 secret /etc/openvpn/openvpn.key

```
gw:~# less /etc/openvpn/gw.conf
#!/bin/bash
# Fire up openvpn shared secret vpn
# Frank Becker <fb@alien8.de>
#
dev tun0
remote 192.168.8.228
#float
ifconfig 192.168.4.1 192.168.4.228
secret /etc/openvpn/openvpn.key
# OpenVPN uses UDP port 5000 by default.
# Each OpenVPN tunnel must use
# a different port number.
port 5000
#daemon
```
# VPN: OpenVPN Features

- Tunnelt IP über single-port UDP oder TCP
- cross-platform: Linux, Solaris, OpenBSD, FreeBSD, NetBSD, Mac OS X, and Windows 2000/XP (auch dazwischen)
- alle Kypto-, Zertifizierungs- u. Authentifizierungsfeatures von OpenSSL
- alle Cipher, Schlüssellängen, HMAC von OpenSSL
- statischer Key oder Zertifikatsbasierte Public Key Verschlüsselung
- real-time adaptive Kompression und Traffic Shaping
- dynamische Endpunkte (DHCP, dynamische IP-Adressen)
- Tunnel über NAT
- Tunnel über Bridges mit virtual tap device

# tinc VPN: Tinc Features

### http://tinc.nl.linux.org

- Verschlüsselung, Authentifizierung (OpenSSL) und Kompression (zlib)
- automatisches Full Mesh Routing
- Einfach erweiterbares VPN (neues Config-File, fertig)
- Bridges möglich
- IPv6 Unterstützung
- O/S: Linux, FreeBSD, OpenBSD, NetBSD, Mac OS/X, Solaris, Windows 2000/XP

# VPN: Tinc Quick Setup 1(2)

http://www.vanheusden.com/Linux/tinc\_mini\_howto.html

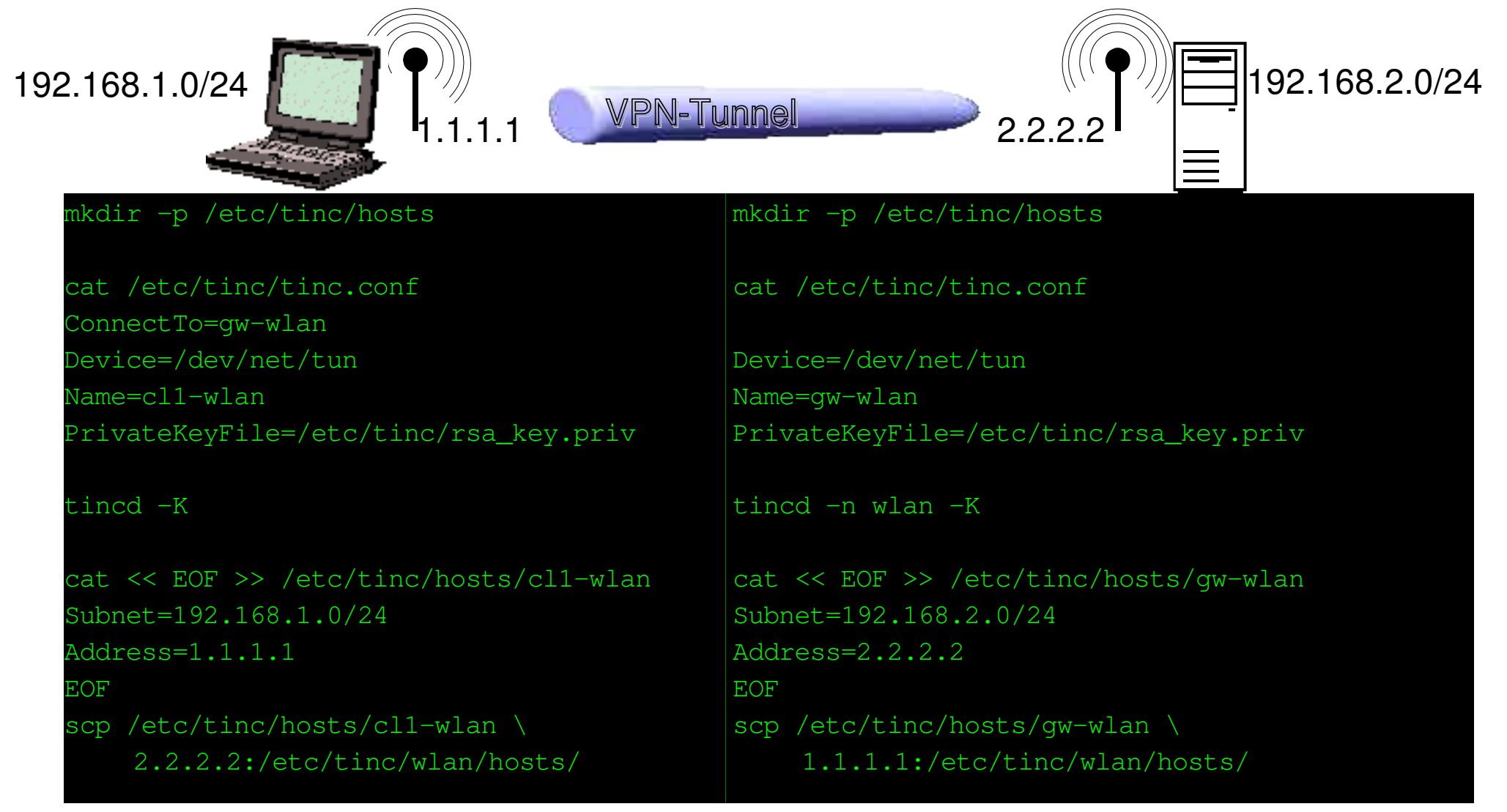

# VPN: Tinc Quick Setup 2(2)

http://www.vanheusden.com/Linux/tinc\_mini\_howto.html

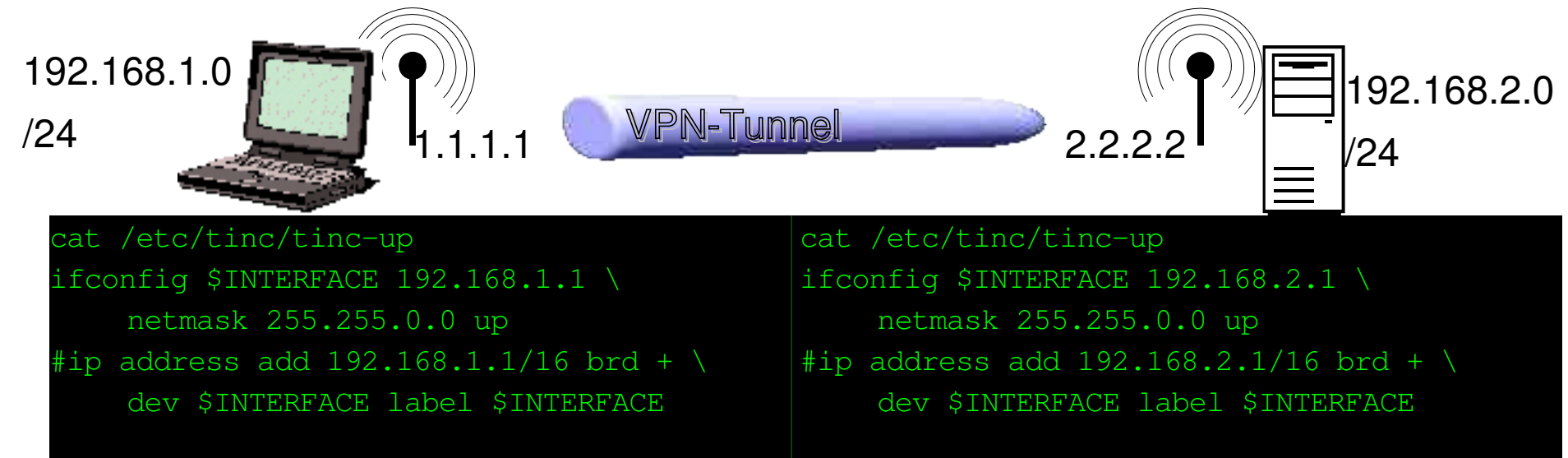

- ip-Doku: http://linux-ip.net/html/index.html
- tinc -n wlan: /etc/tinc/wlan ... für mehrere Configs
- -up,-down Skripte auch für Hosts
- FireWall: tcp 665 / udp 665
- FreeX 02/2004

Linux-Magazin 10/2003 http://www.linux-magazin.de/Artikel/ausgabe/2003/10/tinc/tinc.html Intressant bzgl. Sicherheitsschwachstellen: IV, Seq.-Nummer W-LAN::Was nicht auf der Verpackung steht. <<</>>

### Freie Netze

# Freie Netze: Definition

- nicht-kommerzieller W-LAN-Verbund
- Netzwerkinfrastruktur:
	- steht allen offen
	- kann von allen genutzt werden
	- jeder trägt seinen Teil bei
- Entspricht dem PicoPeering Agreement

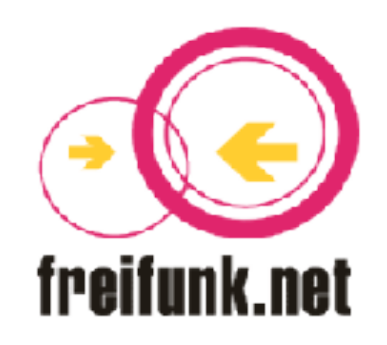

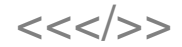

# Freie Netze: Warum?

- Dient dem Austausch von Informationen, Kommunikation
- Open Source Idee
- Warum funken Amateurfunker?
- spart Geld (oder auch nicht;)

# Freie Netze: Zensur

- keine Zensur für die gewaltlose Ausübung der Meinungsfreiheit
- Wau Holland: "*Wir müssen die Rechte der Andersdenkenden selbst dann beachten, wenn sie Idioten oder schädlich sind. Wir müssen aufpassen. Wachsamkeit ist der Preis der Freiheit --- Keine Zensur!*".
- Gesellschaftl. Probleme lassen sich nicht technisch lösen.

# Freie Netze: Chemnitz

# Chemnitz: http://wlan.in-chemnitz.de/

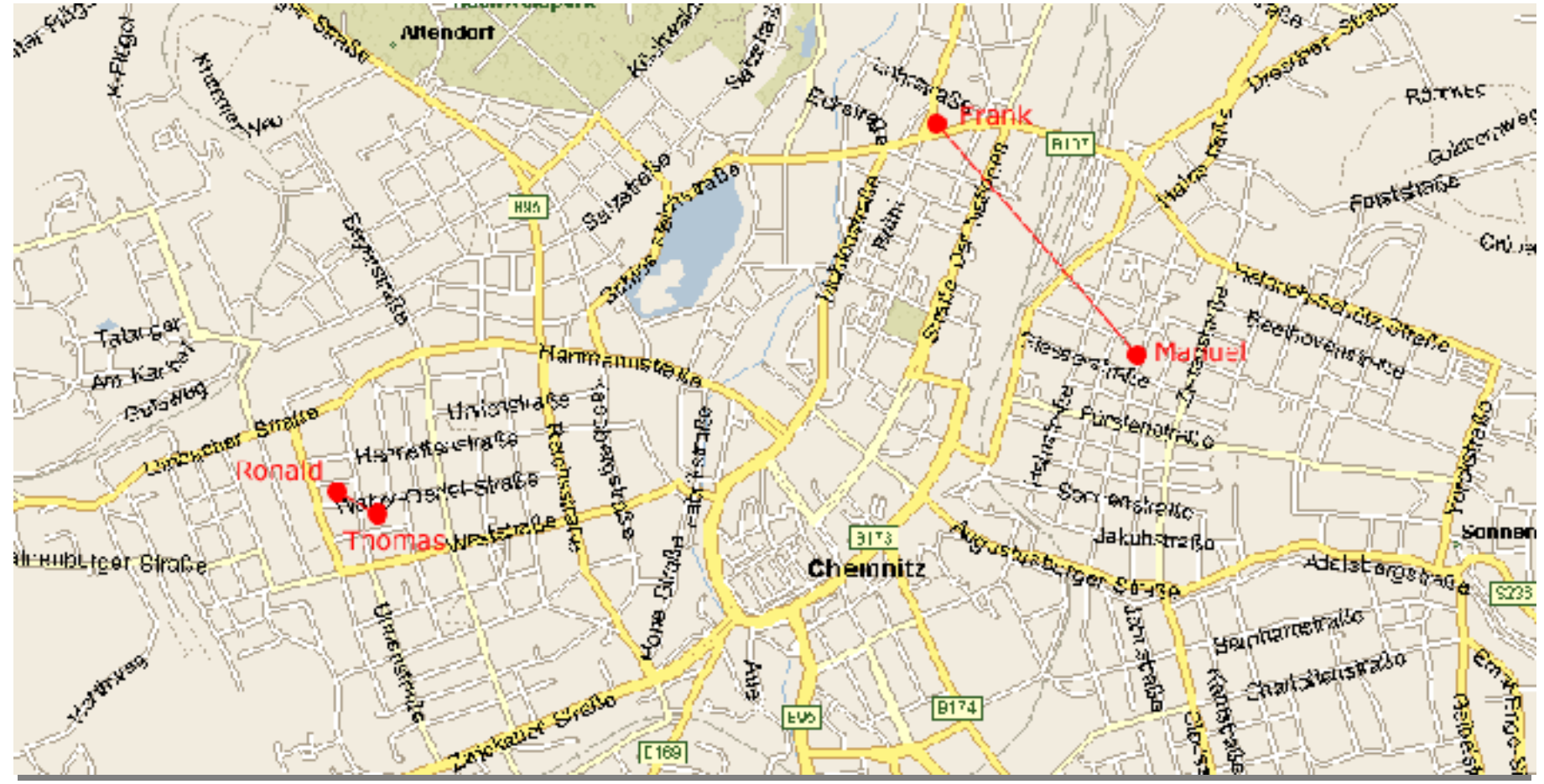

Seite 32 of 39

# Freie Netze: Dresden

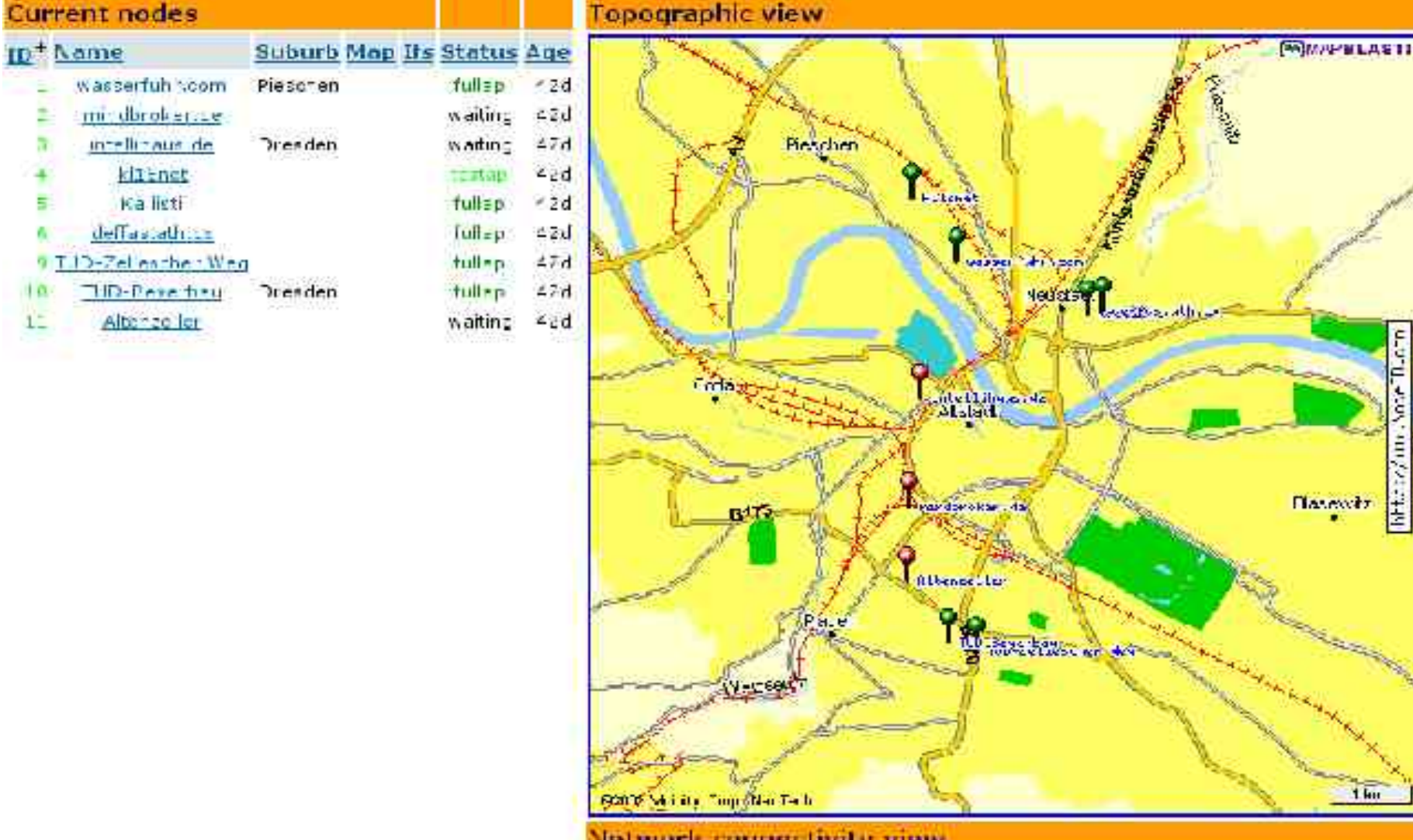

Seite 33 of 39

#### W-LAN::Was nicht auf der Verpackung steht. <<</>>

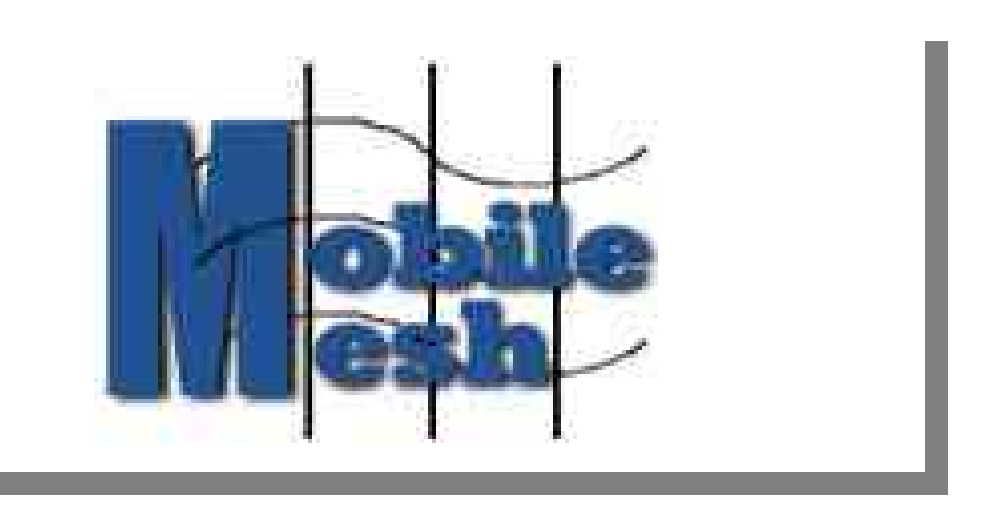

### Mobile Mesh: Was ist das?

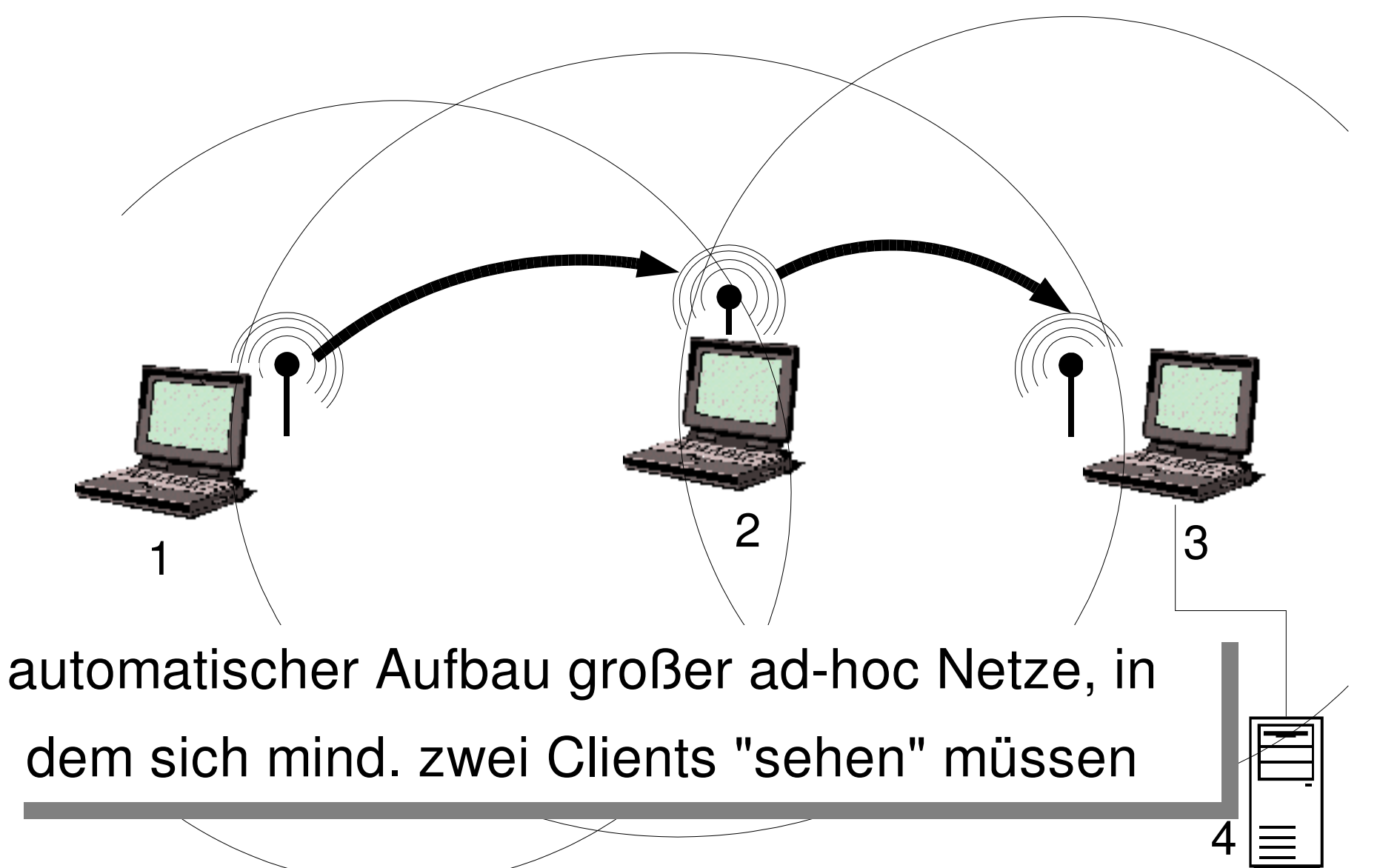

# Mobile Mesh: Protokolle

- Link Discovery (MMLDP)
	- Hello message mit eignen I/F-Adressen und I/F-Adressen von der letzten Hello message
- Routing (MMRP)
	- basiert auf "link state approach" und verwendet "least cost paths" zw. jeder Quelle und jedem Ziel.
	- zusätzl. LSP Liste von "externen Route Advertisements"
- Border Discovery(MMBDP)
	- Tunnel zw. zwei oder mehr Knoten über Festnetz

# Mobile Mesh: Software

- mmdiscover Link discovery
- mmrp Mobile Mesh Routing Protocol und bestimmt "least cost" Routen
- mmborder Aufspüren von "Border Routen" und automatisch Tunnel aufsetzten

# Aufruf: Freies WLAN mit MM

• Interessenten bitte E-Mail an

# fb@alien8.de

- Bald (Juni) Mailingliste, Web-Seite
- Freiwillige vor!

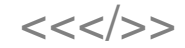

# Und jetzt?

# Auf in's Troll!